# (DICS31)

## B.A./B.Com./B.Sc./B.H.M./B.B.A./B.B.M. DEGREE EXAMINATION, NOVEMBER 2021.

## Third Year

# **SCIENCE AND CIVILIZATION**

Time: One and half hours

Maximum: 50 marks

## SECTION A  $-$  (2  $\times$  13 = 26 marks)

## Answer any TWO of the following questions in 6 lines.

- $\mathbf{1}$ . Write about the age of metals. లోహ యుగమును గురించి |వాయుము.
- $\overline{2}$ . Write about the theory of Copernicus. కోపర్నికస్ సిద్ధాంతమును గురించి వాయుము.
- 3. Describe various types of vaccination. వివిధ రకాల టీకాలను గురించి వివరింపుము.
- $\overline{4}$ . Describe the invention of various Engines in brief. వివిధ రకాల యంత్రముల గురించి సంక్షిప్తముగా వ్రాయుము.
- What are the main sources of energy? 5. వివిధ రకాల శక్తి వనరులు ఏవి? వివరింపుము.

SECTION B  $-$  (3  $\times$  4 = 12 marks)

Answer any THREE of the following.

- 6.  $(a)$ Pythagorus పైథాగరస్.
	- Pesticides  $(b)$ కిమినాశనులు.
	- Gellelio  $(c)$ గెలీలియో.
	- $(d)$ Detergents డిటర్లైంటులు.
	- (e) Green Revolution హరిత విప్లవము.
- $(f)$ Television టెలివిజను.
- Welfare  $(g)$ సంక్షేమము.
- **ICBM**  $(h)$ ఐ.పి.బి.మ్.
- $(i)$ Communications. సమాచార పద్ధతులు.

SECTION C  $-$  (3  $\times$  4 = 12 marks)

Answer ALL questions.

- 7. Fill in the blanks: ఖాళీలను ఫూరింఫుము:
	- $(a)$ Who invented penicillin \_\_\_\_\_\_\_\_\_\_\_. పెన్సిలిన్ను కనుగొనినది \_\_\_\_\_\_\_\_\_\_\_.
	- Who invented printing press \_\_\_\_\_\_\_\_\_\_.  $(b)$ అమ్చ యంత్రమును కనుగొనినది ఎవరు? \_\_\_\_\_\_\_\_\_\_\_.
	- Who invented compass \_\_\_\_\_\_\_\_\_\_.  $\left( \mathrm{c}\right)$ దిక్పూచిని కనుగొనినది ఎవరు? \_\_\_\_\_\_\_\_\_\_\_.
	- $(d)$ Father of Green Revolution \_\_\_\_\_\_\_\_\_\_. హరిత విప్లవ పితామహుడు \_\_\_\_\_\_\_\_\_\_\_\_.
- 8. Choose the correct answer: సరియైన సమాధానమును ఎన్నుకొనుము.
	- $(a)$ DDT is used as డిడిటి దీని కొరకు వాడుదురు
		- a Poison  $(ii)$ drug for fever  $(i)$ విషముగా
		- (iii) a mosquito repellant దోమల నివారిణి
	- $(b)$ Vitamin is a విటమిన్ అనగా
		- Fertilizer  $(i)$  $(ii)$ ఎరువు
		- (iii) Micro nutrient  $(iv)$ Drug సూక్ష్మ పోషక<mark>ం</mark> ఔషధము

జ్వరానికి మందు

Harmone హార్మోను

a fertilizer  $(iv)$ ఎరువు

- Diabetes is caused by  $\left( \mathrm{c}\right)$ మధుమేహము దీనివలన ఏర్పడును
	- $(i)$ in sects కీటకములు
	- (iii) lack of insulin ఇన్సులిన్ లోపం
- $(d)$ Solar energy is a సౌరశక్తి అనేది ఒక
	- conventional energy  $(i)$ సంచ్రదాయ శక్తి వనరు
	- (iii) chemical energy రసాయనిక శక్తి
- 9. Match the following: జతపరమము:
	- Vaccine  $(a)$ టీకా మందు
	- $(b)$ Chloropharm క్హోరేఫారం
	- Printing Machine  $(c)$ అమ్చ యంత్రము
	- Insulin  $(d)$ ఇన్పులిన్
- $(ii)$ mosquitoes దోమలు
- $(iv)$ housefly ఈగలు
- $(ii)$ non-conventional energy సంచ్రదాయేతర శక్తి వనరు
- $(iv)$ atomic energy అణు శక్తి
- Charles Gutenberg  $(i)$ ఛార్లెస్ గ్యూటెన్బర్గ్
- Harmone  $(ii)$ ఒక హార్మోను
- (iii) Edward Jenner ఎడ్వర్డ్ జెన్నర్
- (iv) Anesthetic మత్తుమందు

# (DBMAT 31)

### B.A./B.Sc. DEGREE EXAMINATION, NOVEMBER 2021.

### Third Year

### Mathematics III - RINGS AND LINEAR ALGEBRA

Time: Three hours

Maximum: 70 marks

SECTION A  $-$  (8  $\times$  3 = 24 marks)

Answer ALL questions.

Each question carries 3 marks.

 $1<sub>1</sub>$ Prove that a field has no zero divisors.

క్షేత్రమునకు శూన్య భాజకాలు లేవు అని చూపండి.

The homomorphic image of a ring is a ring.  $2.$ 

ఒక వలయం యొక్క సమరూపతా చ్రతిబింబం మరల వలయమే అవుతుంది.

3. If f is a homomorphism of a ring R into a ring R' then Kerf is an ideal of R.

 $f: R \to R'$  పలయ సమరూపత యొక్క  $Kerf R$  పలయానికి ఆదర్శం అవుతుంది.

Prove that the linear span  $L(S)$  of any subset S of a vector space  $V(F)$  is a subspace of 4.  $V(F)$ .

 $V(F)$  సదాశాంతరాళంలో ఏదైనా ఉపసమితి S యొక్క ఋజువ్యాప్తి  $L(S)$ ,  $V(F)$  యొక్క ఉపాంతరాళము అని మాపండి.

Show that the mapping  $T: \mathbb{R}^2 \to \mathbb{R}^2$  defined by  $T(a, b) = (2a + 3b, 3a - 4b)$  is a linear 5. transformation.

 $T: R^2 \to R^2$  మ్రేమేయ నిర్వచనం  $T(a, b) = (2a + 3b, 3a - 4b)$  ఋజు పరివర్తనమని చూపండి.

Find the characteristic equation of A, where  $A = \begin{bmatrix} 1 & 0 & 5 \\ 0 & 2 & 6 \\ 3 & 1 & 4 \end{bmatrix}$ . 6.

మాత్రిక  $A = \begin{bmatrix} 1 & 0 & 5 \\ 0 & 2 & 6 \\ 3 & 1 & 4 \end{bmatrix}$  అయినప్పుడ  $A$  యొక్క లాక్షణిక సమీకరణాన్ని కనుక్కోండి.

State and prove Cauchy-Schwarz inequality in an inner product space  $V(F)$ . 7.

 $V(F)$  అంతర్రబ్దాంతరాళంలో కోషి– ష్కార్ట్ అసమానతను బ్రవచించి నిరూపించండి.

Find a unit vector orthogonal to  $(4, 2, 3)$  in  $\mathbb{R}^3$  with respect to the standard inner product. 8.

 $R^3$  అంతరాళంలో  $(4, 2, 3)$  సదిశకు లంబంగా వుండే యూనిట్ సదిశను కనుక్కోండి.

SECTION B —  $(4 \times 11 \frac{1}{2})$  = 46 marks)

Answer ALL questions.

Each answer question 11 1/2 marks.

9. (a)  $(i)$ Every finite integral domain is a field.

)పతి పరిమితి సమృగ డొమైన్ ఒక రంగం అని నిరూపించండి.

 $(ii)$ Prove that an ideal  $U$  of a commutative ring  $R$  with unity is maximal if and only if the quotient ring  $R/U$  is a field.

తత్సమ మూలకం గల వినియమ వలయమైన  $\,R\,\mathfrak{G}^\sharp\,$   $U\,$  అసే అదర్శం అధికతమం కావడానికి ఆవశ్యక, పర్యాప్త నియమమం వ్వుత్పన్న వలయమైన  $\overline{R}$  /  $\overline{U}$  క్షేతం అగుట అని చూపండి.

#### Or

- (i)  $Z'$  is a principal ideal ring. (b)
	- $Z^{'}$  బ్రధాన ఆదర్శ పలయం
	- State and prove fundamental theorem of homomorphism of rings.  $(i)$

వలయం యొక్క సమరూపత మూల సిద్ధాంతాన్ని నిరూపించండి.

Let  $W_1$  and  $W_2$  be two subspaces of a finite dimensional vector space  $V(F)$ . Then 10.  $(a)$  $(i)$ prove that  $dim(W_1 + W_2) = dim W_1 + dim W_2 - dim(W_1 \cap W_2)$ .

> $W_1, W_2$  లు ఒక పరిమిత పరిమాణ సదిశాంతరాళం  $\,V\!(F)$  కి ఉపాంతరాళాలు అనుకుందాం అప్పుడు  $\dim(W_1 + W_2) = \dim W_1 + \dim W_2 - \dim(W_1 \cap W_2)$  అని చూపండి.

(ii) Can we express the vector  $\alpha = (2, -5, 3)$  as a linear combination of the vectors  $e_1 = (1, 1, 1)$   $e_2 = (1, 2, 3)$  and  $e_3 = (2, -1, 1)$  in  $R^3(R)$ .

 $R^3(R)$  లోని  $\alpha = (2, -5, 3)$  అను సదిశ ను  $e_1 = (1, 1, 1) e_2 = (1, 2, 3)$ మరియు  $e_3 = (2, -1, 1)$  లను సదిశల సంయోగంగా చాయగలమా?

 $(b)$ Find the null space, range, rank and nullity of the linear combination  $(i)$  $T: R^2 \to R^3$  is defined by  $T(x, y) = (x + y, x - y, y)$ .

> $T(x, y) = (x + y, x - y, y)$  గా నిర్వచించబడిన  $T: R^2 \to R^3$  ఒక ఏకఘాతి రూపాంతరణమని చూపండి T యొక్క కోటి, శూన్యాతాంతరాళము శూన్యత్వములను కనుక్కోండి.

(ii) If  $\phi: V(F) \to V(F)$  is a homomorphism. Show that  $Ker\phi$  is a subspace of  $V(F)$ .  $\phi: V(F) \to V(F)$  ఒక సదిశాంతరాళ సమరూపత అయితే  $V(F)$  కు  $Ker\phi$  ఒక ఉపాంతరాళం అగునని చూపండి.

11.  $(a)$  $(i)$ Find the eigen values and the corresponding eigen vectors of the matrix  $A = \begin{bmatrix} 3 & 1 & 1 \\ 2 & 4 & 2 \\ 1 & 1 & 3 \end{bmatrix}.$  $A = \begin{bmatrix} 3 & 1 & 1 \\ 2 & 4 & 2 \\ 1 & 1 & 3 \end{bmatrix}$  అను మాత్రికకు ఐగన్ విలువలు మరియు ఐగన్ సదిశలు కనుగొనుము.

(ii) Prove that the matrices 
$$
A = \begin{bmatrix} -10 & 6 & 3 \\ -26 & 16 & 8 \\ 16 & -10 & -5 \end{bmatrix}
$$
 and  $B = \begin{bmatrix} 0 & -6 & -16 \\ 0 & 17 & 45 \\ 0 & -6 & -16 \end{bmatrix}$  are similar.

ఫైన తెలిపిన మాత్రికలు A,B సరూపాలని చూపండి.

**Or** 

(i) State and prove Cayley-Hamiltan theorem.  $(b)$ 

కేయిలీ–హేమిల్టన్ సిద్ధాంతమును చ్రవచించి నిరూపించుము.

(ii) If 
$$
A = \begin{bmatrix} 3 & 1 & 1 \\ 2 & 4 & 2 \\ -1 & -1 & 1 \end{bmatrix}
$$
, test A for diagonalizability.  

$$
A = \begin{bmatrix} 3 & 1 & 1 \\ 2 & 4 & 2 \\ -1 & -1 & 1 \end{bmatrix}
$$
evan $\theta$ , A dws<sub>b</sub> as $\hat{g}$ avan $\hat{g}$  as $\hat{g}$ avan $\hat{g}$ 

- 12. (a)  $(i)$ State and prove Parseval's identity. పార్సెవల్ యొక్క గుర్తింపు నిర్వచించి నిరూపించండి.
	- $(ii)$ State and prove Bessel's inequality. బెస్సెల్ అసమానత నిర్వచించి నిరూపించండి.

**Or** 

Construct an orthonormal basis of  $R^3$  using Gram-Schmidt orthogonalization process  $(b)$ from  $B = \{(1,2,3), (2,0,1), (1,3,0)\}.$ 

 $B = \{(1,2,3,),(2,0,1),(1,3,0)\}$  నుంచి గ్రామ్-ష్మడ్ లంభీకరణ పద్ధతిని ఉపయోగించి ఒక లంబాభిలంబ  $R^3$  ఆధారాన్ని నిర్మించండి.

# (DBMAT 32)

### B.A. DEGREE EXAMINATION, NOVEMBER 2021.

### Third Year

### MATHEMATICS IV : NUMERICAL ANALYSIS

Time: Three hours

Maximum: 70 marks

SECTION A  $-$  (8  $\times$  3 = 24 marks)

#### Answer ALL questions.

#### Each questions carries equal marks.

- Prove that  $\mu^2 = 1 + \frac{1}{4} \delta^2$ .  $1.$  $\mu^2 = 1 + \frac{1}{4}\delta^2$  నిరూపించుము.
- Construct a forward difference table from the following data:  $2.$ ఈ <sub>l</sub>కింది దత్తాంశంనకు పురోగమ అంతఃర్వేశన పట్టికను రూపాందించుము.

 $\mathcal{X}$  $\overline{0}$  $\mathbf{1}$  $\overline{2}$ 3  $1.5$ 2.2  $3.1$  $\mathbf{1}$  $46$  $\gamma$ 

Find the missing value in the following: 3. కింది దత్తాంశం సందు లోపించిన పదంను కనుగొనుము.

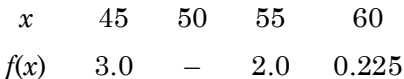

- State Bessal's formula.  $\overline{4}$ బెసెల్ సూత్రంను నిర్వచించుము.
- 5. Evaluate  $f(10)$  given  $f(x) = 168$ , 192, 336 at  $x = 1, 7, 15$  respectively.  $x = 1, 7, 15$  వద్ద  $f(x) = 168, 192, 336$  అయినచో  $f(10)$ ని కనుగొనుము.
- Evaluate  $\int x^3 dx$  with five sub intervals by trapezoidal rule. 6.

సమాకలన వ్యాప్తిని ఐదు భాగాలుగా విభజించే  $\int x^3 \ dx$  ని ట్రెపిజాయిడల్ సూౖతం ద్వారా గణించుము.

- Find a real root of  $x^3 3x 4 = 0$  by the Newton Raphson method. 7. స్యూటన్–రాఫ్స్ట్ పద్ధతి ద్వారా $x^3 - 3x - 4 = 0$  యొక్క ఒక వాస్తవ మూలాన్ని కనుక్కోండి.
- Solve the equations  $x + y 2z = 3$ ,  $2x y + z = 0$   $3x + y z = 8$  by Cramers rule. 8.  $\mathbb{R}$ కామర్ సిద్ధాంతంను ఉపయోగించి  $x + y - 2z = 3$ ,  $2x - y + z = 0$   $3x + y - z = 8$  ని సాధించుము.

## SECTION B —  $(4 \times 11\frac{1}{2} = 46$  marks)

#### Answer ALL questions.

Each questions carries equal marks.

9. (a) (i) Prove that 
$$
1 + \delta^2 \mu^2 = \left(1 + \frac{\delta^2}{2}\right)^2
$$
.  

$$
1 + \delta^2 \mu^2 = \left(1 + \frac{\delta^2}{2}\right)^2 \text{ for all } \lambda
$$

 $(ii)$ State and prove Newtons forward interpolation formula. న్యూటన్ ఫురోగమన అంతఃర్వేశన సూత్రంను చ్రవచించి నిరూపించుము.

#### $Or$

- $(b)$ Use Newton's divided difference formula and find  $f(5)$  from the following data.  $(i)$  $\beta$ ంది దత్తాంశము నుండి న్యూటన్ విభాజిత భేద సూత్రమును ద్వారా  $f(5)$  ని కనుక్కోండి.
	- $\overline{3}$  $\sqrt{6}$  $\mathcal{X}$  $-1$  $\overline{0}$  $\overline{7}$  $f(x)$  $\mathbf{3}$  $-6$ 39 822 1611
	- $(ii)$ State and prove Legranges interpolation formula. లెగ్రాంజ్ అంతఃర్వేశన సూత్రంను ప్రవచించి నిరూపించుము.
- Using Gauss forward interpolation formula find  $f(2.5)$  using the following data: 10. (a)  $(i)$ గాస్ ఫురోగమన అంతఃర్వేశన సూత్రం ఉపయోగించి ఈ క్రింది పట్టిక ద్వారా  $f(2.5)$ ని గణించుము.

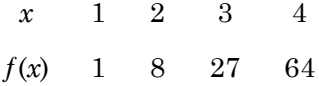

 $(ii)$ State and prove Stirling's formula. స్టెర్లింగ్ సూత్రంను ప్రవచించి నిరూపించుము.

**Or** 

- $(b)$  $(i)$ State and prove Gauss Backward formula. గాస్ తిరోగమన అంతఃర్వేశన సూత్రాన్ని ప్రవచించి నిరూపించుము.
	- $(ii)$ Use Stirling's formula to evaluate  $f(25)$  from the following data:  $\beta$ ంది దత్తాంశంసకు స్టెర్లింగ్ సూత్రం ఆధారంగా  $f(25)$ ని గణించుము.

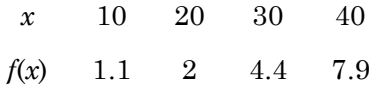

11.  $(a)$  $(i)$ Compute  $f'(4)$  from the following table.  $\beta$ ంది పట్టిక ఉపయోగించి  $f'(4)$  విలువను కనుక్కోండి.  $\mathbf{1}$  $\overline{2}$  $\overline{4}$ 8 10  $\mathcal{X}$  $\boldsymbol{0}$  $\mathbf{1}$ 5 21 27  $\mathcal{Y}$ Evaluate the integral  $\int_{0}^{3} \frac{1}{x} dx$  by Simpson's  $\frac{1}{3}$  rule with  $n=4$  sub intervals  $(ii)$ respectively. సింప్సన్  $\frac{1}{3}$  సూత్రాన్ని ఉపయోగించి  $\int\limits_1^3 \frac{1}{x}dx$  సమాకలని ని ఉపాంతరాల సంఖ్య  $n=4$  అయినప్పుడు కనుక్కోండి. Or Find an approximate value of y for  $x=0.4$  by Picard's method given that  $(b)$  $(i)$  $\frac{dy}{dx} = x^2 + y^2$ ,  $y(0) = 0$ .  $\frac{dy}{dx} = x^2 + y^2$ ,  $y(0) = 0$  అవకలజానికి  $x = 0.4$  వద్ద పికార్డ్–పద్ధతి ద్వారా y విలువను కనుగొనుము. Using Euler's method compute  $y(0.3)$  with  $h = 0.1$  from the following  $y' = x + y$ ,  $(ii)$  $y(0) = 1$ .  $y' = x + y$ ,  $y(0) = 1$  ను  $h = 0.1$  అయినచో ఐయిలర్ పద్ధతి ద్వారా  $y(0.3)$ ని గణించుము. Find a real root of  $x^3 - 2x - 5 = 0$  by the Regula-Falsi method. 12. (a)  $(i)$  $x^3 - 2x - 5 = 0$  సమీకరణాన్ని రెగ్యులా–ఫాల్సీ పద్ధతి ద్వారా వాస్తవ మూలాని కనుక్కోండి. Solve by the Gauss elimination method of the following system of equations.  $(ii)$ ఈ <sub>l</sub>కింది సమీకరణాలను గాస్ లువ్తశేష పద్ధతి ద్వారా సాధించుము.  $4x + y + z = 4$  $x+4y-2z=4$  $3x+2y-4z=6$ Or (b)  $(i)$ Use Gauss-Seidal method to solve the equations. ఈ క్రింది సమీకరణాలను గాస్–సైడల్ పద్ధతి ద్వారా సాధించుము.  $x_1 + 10x_2 + x_3 = 6$  $10x_1 + x_2 + x_3 = 6$  $x_1 + x_2 + 10x_3 = 6$ Find a real root of  $20x - \log_{10} x = 8$  by iteration method.  $(ii)$ పునరుక్తి విధానం ద్వారా  $20x-\log_{10}x=8$  కు ఒక వాస్తవ మూలాన్ని కనుక్కోండి.

# **(DBSTT 31)**

### B.A. DEGREE EXAMINATION, NOVEMBER 2021.

### Third Year

## STATISTICS – III: APPLIED STATISTICS

Time : Three hours Maximum : 70 marks

SECTION  $A - (4 \times 12^{1/2} = 50)$ 

Answer any FOUR of the following.

- 1. (a) Explain sampling and describe census versus sampling survey.
	- (b) Explain the method of SRS. Also obtain variance of sampling mean in case of SRSWOR.
- 2. (a) Explain ANOVA of one way classification.
	- (b) Explain ANOVA of Two way with single observation per cell.
- 3. (a) Explain Latin square design.
	- (b) Explain CRD and advantages and disadvantages.
- 4. (a) What are the charts for attributes? How are they useful?
	- (b) Define SQC. How do you construct a standard deviation chart.
- 5. (a) Explain crude death rate, specific death rate and standardized.
	- (b) Explain sources of population data.
- 6. (a) Explain the method of determining seasonal indices.
	- (b) Discuss various models of time series.
- 7. (a) What is meant by an index number? Write some of the uses of index numbers.
	- (b) Explain Reversal tests of index numbers.
- 8. (a) Explain Agricultural Statistics.
	- (b) Explain functions of N.S.S.O

# SECTION  $B - (10 \times 2 = 20$  marks)

Answer the following Questions.

—————

- 9. (a) Sampling errors.
	- (b) Define ANOVA.
	- (c) Yield.
	- (d) Define  $P$  chart.
	- (e) Sampling distribution.
	- (f) Define area statistics.
	- (g) Uses of index number.
	- (h) Yield.
	- (i) Define C.S.O.
	- (j) Define SQC.

**(DBSTT 31)** 

## B.A. DEGREE EXAMINATION, NOVEMBER 2021.

### Third Year

## STATISTICS IV - OPE, RES. COMP. PROGRA, AND NUME, ANALY.

Time: Three hours

Maximum: 70 marks

SECTION A —  $(4 \times 12 \frac{1}{2} = 50$  marks)

Answer any FOUR of the following.

- 1. (a) Explain the scope of operations research. పరిశోధనా చ్రుకియ యొక్క పరిధిని వివరించుము.
	- (b) Determine an initial basic feasible solution to the following transportation problem by using VAM method

కింది రవాణా సమస్యకు ఓగిల్స్ ఉజ్జాయింపు పద్ధతి ద్వారా తొలి ఆధార శక్యసాధనను కనుగొనుము.

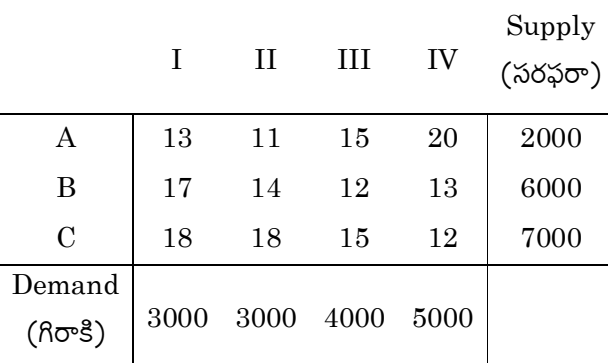

 $To$  (పరకు)

- Write the principal steps in simplex method for solving LPP. 2.  $(a)$ LPP ను సాధించుటకు సింప్లెక్ను పద్ధతిలో గల చ్రధాన అంశాలను వ్రాయండి.
	- $(b)$ Use graphical method to solve the following LPP. గ్రాఫికల్ పద్ధతి ద్వారా ఈ <sub>l</sub>కింది ఏకఫూత <sub>l</sub>పణాళిక సమస్యను సాధించుము.

Maximize ( $\wedge$ 83)  $Z = 7x_1 + 5x_2$ 

Subject to constraint (నిబంధనాలు తృప్తిపడేటట్లు)

 $x_1 + 2x_2 \le 6$  $4x_1 + 3x_2 \le 12$ and (మరియు)  $x_1, x_2 \ge 0$ 

- 3.  $(a)$ Explain the method of finding optimal solution of two-person zero-sum games. ఇద్దరు వ్యక్తుల జీరో–సమ్ గేమ్స్ యొక్క అభిలషణీయ సాధనను కనుగొని పద్ధతిని వివరించుము.
	- $(b)$ Solve the following 2-person zero-sum game ్రకింది యిచ్చిన ఇద్దరు వ్యక్తుల జీరో–సమ్ గేమ్స్న్ సాధించండి.

Player B

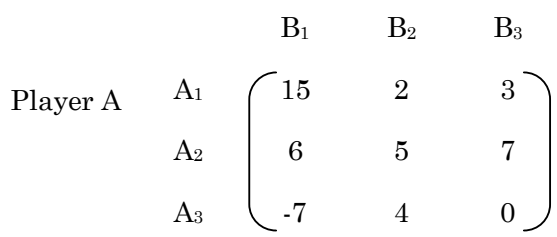

4. Write the rules of network construction. (a) సెట్వర్కు నిర్మాణం యొక్క నియమాలను వ్రాయండి.

> Draw a network diagram for the following data  $(b)$ ఈ <sub>l</sub>కింది దత్తాంశానికి సెట్వర్కు రేఖాచి<sub>ట్రా</sub>న్ని గీయండి. Activity (కార్యకలాపాలు)  $\mathbf A$ B C D E  $F$ G  $H$ T  $\overline{J}$ None Preceding activities  $(\text{5d5}^{\circ} \text{5d5})$  A A B A B, E C D, F G H, I (మునుపటి కార్యచరణ)

- State and prove Newton's backward interpolation formula.  $\overline{5}$ . (a) న్యూటన్ తిరోగమన అంతర్వేశన సూత్రాన్ని ప్రవచించి, నిరూపించండి.
	- Construct a forward difference table from the following data.  $(b)$ కింది దత్తాంశ నండి పురోగమన భేదాత్మక పట్టికను కనుగొనుము.

 $\overline{0}$  $\mathbf{1}$  $\sqrt{2}$  $\boldsymbol{3}$  $\overline{4}$  $\mathcal{X}$  $2.2$  $3.1$  $1.5$  $4.6$  $\mathbf{1}$  $V_{X}$ 

Evaluate (సమాకలని)  $\Delta^3 y_1$ .

Evaluate the integral  $\int_{1}^{5.2} \log x \, dx$ , using Weddle's rule. 6.  $(a)$ వెడల్స్ సూత్రాన్ని ఉపయోగించి  $\int\limits_0^{5.2} \log x\,dx$  కి సమాకలనిని కనుక్కోండి. (b) Evaluate  $\int \sqrt{1+x^3} dx$ , taking  $h = 0.1$  using Simpson's  $\frac{1}{3}rd$  rule. సింప్సన్  $\frac{1}{3}$  సూత్రాన్ని ఉపయోగించి  $\int \sqrt{1+x^3} \ dx$  తీసుకొని  $h$  = 0.1 ను కనుగొనుము. 7. Use Gauss-Seidal iteration method to solve the system (a) గాస్–సైడల్ పునరుక్త పద్ధతి ద్వారా ఈ క్రింది సమీకరణాలను సాధించుము.

> $10x + y + z = 12$  $2x+10y+z=13$  $2x+2y+10z=14$

- (b) Find the root of the equation  $x \log_{10}(x) = 1.2$  using Falsi-position method. ఫాల్సీ పొజిషన్ పద్ధతి ద్వారా  $x \log_{10}(x) = 1.2$  సమీకరణానికి మూలాన్ని కనుగొనుము.
- 8. (a) Discuss about charts in MS-Excel. MS-Excel లో చార్ట్ గురించి చర్చించుము.
	- $(b)$ How do you enter and edit the data in MS-Excel? Explain briefly. MS-Excel లో డేటా enter మరియు edit ఎలా పేయగలవు క్లుప్తంగా వివరించుము.

SECTION B  $-$  (10  $\times$  2 = 20 marks)

Answer the following questions.

- 9. (a) Explain allocation models. కేటాయింపు నమూనాలు వివరించండి.
	- (b) Write unbalanced transportation problem. అసమానత రవాణా సమస్యను <sub>l</sub>వాయండి.
	- What is key element?  $\left( \mathrm{c}\right)$ కీ మూలకము అనగా సేమి?
	- Give two applications of assignment problem.  $(d)$ అసైన్మెంట్ సమస్య యొక్క రెండు అనువర్తనములను తెలుపుము.
	- Write the applications of linear programming problem. (e) ఏకఘాత <sub>l</sub>పణాళిక సమస్య యొక్క అనువర్తనాలను <sub>l</sub>వాయండి.
	- $(f)$ Distinguish between CPM and PERT. PERT మరియు CPM మద్య తేడాలను చాయండి.
	- What are the characteristics of a game?  $(g)$ ఒక ఆట యొక్క లక్షణాలు ఏమిటి?
	- $(h)$ Define (i) Strategy and (ii) Optimal strategy. (i) వ్యూహం మరియు (ii) సరైన వ్యూహం లను నిర్వచించండి.
	- Write the formula of trapezoidal rule.  $(i)$ సమలంబ సూౖతం గురించి ∣వాయుము.
	- Write the features of MS-excel.  $(j)$  $MS$ - $excel$  ఫీచర్స్ $\infty$  బ్రాయుము.

# (DBC40)

### B.A. DEGREE EXAMINATION, NOVEMBER 2021.

### Third Year

### Computer Science

## COMPUTER APPLICATIONS —  $III$  – REPORT GENERATOR

Time: Three hours

Maximum: 70 marks

SECTION A  $-$  (3  $\times$  15 = 45 marks)

Answer any THREE questions.

- $1.$ What are the features of Excel? Explain.  $\rm Excel$  యొక్క ఫీచర్లు ఏవి? వివరించండి.
- 2. Write a procedure to enter and edit the data in Excel. Excel లో డేటాని enter చేయుట మరియు edit చేయు పద్ధతిని వ్రాయండి.
- $\overline{3}$ . Explain various types of charts in Excel. Excel ల్లో గల వివిధ రకములైన చార్మలను వివరించండి.
- $4.$ Explain different types of Cell references in Spread Sheet. వర్కు పత్రములో గల వివిధ రకములైన Cell రిఫెరెన్సిలను వివరించండి.
- 5. What is function wizard? Give an examples for text functions and statistical functions. ఫంక్షను విజార్డు అనగా సేమి? Text ఫంక్షన్లకు మరియు స్టాటిస్టికల్ ఫంక్షన్లకు ఉదాహరణలను ఇవ్వండి.
- 6. Explain formatting techniques in Excel. Excel ల్లో గల ఫార్మేటింగ్ మెళుకువలను వివరించండి.

SECTION B —  $(5 \times 3 = 15$  marks)

- $7.$ How many data formats are available in Excel? Excel లో లభ్యమయ్యే డేటాఫార్మేటులు ఎన్ని రకాలు?
- 8. How can you insert "Rows and Columns" and delete "Rows and Columns"? అడ్డు వరుసలను మరియు నిలువ వరుసలను ఎలా insert చేయగలరు మరియు ఎలా తొలగించగలరు?
- 9. Write a procedure to sort Data in Excel. Excel ల్లో గల డేటాను ఎలా sort చేయగలరు?
- How can you print a parts of Excel database? 10. Excel డేటాబేస్ యొక్క భాగములను ఎలా print చేయగలరు?
- 11. What are the applications of a Spreadsheet?  ${\rm Spreadsheet}$  యొక్క అప్లికేషన్లు ఏవి?
- 12. List the options in File menu. Explain each one. File మెనూలో గల optionలు తెలపండి. మరియు చ్రతి ఒక్క దానిని వివరించండి.
- 13. Difference between cut and copy commands and paste. Cut మరియు copy మరియు paste ల మధ్య వ్యత్యాసాలు.

SECTION C —  $(5 \times 2 = 10 \text{ marks})$ 

- 14. Define Spreadsheet. వర్కు పత్రము నిర్వచనము.
- 15. What are operators? ఆపరేటర్లు అనగా సేమి?
- 16. What is the use of Sum() function? Sum() ఫంక్షను ఉపయోగమేమిటి?
- 17. How can you Select Cells? Cell లను ఎలా Select పేయగలరు?
- 18. What is auto fill and auto format? Auto fill మరియు ఆటోఫార్మేట్ అనగా సేమి?
- 19. Explain the WHAT-IF function. WHAT-IF ఫంక్షనును వివరించండి.
- What is circular reference? 20.  $Circular$  రిఫరెన్స్ అనగా సేమి?

# (DBC 41)

### B.A. DEGREE EXAMINATION, NOVEMBER 2021.

### Third Year

### COMPUTER APPLICATIONS - IV : DATA BASE APPLICATIONS

Time: Three hours

Maximum: 70 marks

SECTION A  $-$  (3  $\times$  15 = 45 marks)

Answer any THREE questions.

- Write steps to create a database without wizard.  $1.$ విజార్శను ఉపయోగించకుండా డేటాబేస్**ను తయారు పేయుటకు step లను <sub>ట్</sub>యండి**.
- 2. How will you edit the content and design of a Table? ఒక టేబుల్ యొక్క డిజైనును మరియు content లను ఎలా edit చేయగలరు?
- What are different types of Queries? 3. వివిధ రకములైన క్వరీలు ఏవి?
- $4.$ Explain how relationship is created in MS-Access.

MS-Accessలో రిలేషనుషిఫ్లను ఎలా తయారు చేస్తారో వివరించండి.

- 5. What are bounded and unbounded graphics? Bounded మరియు unbounded గ్రాఫిక్లు అనగా సేమి?
- 6. Explain the difference between linking and importing. లింకింగ్ మరియు importing ల మధ్య తేడాలును వివరించండి.

SECTION B —  $(5 \times 4 = 20 \text{ marks})$ 

- 7. What is Form Wizard? Form విజార్డు అనగా సేమి?
- 8. Explain the properties of data types. డేటాటైపులు యొక్క బ్రోపర్టీలను వివరించండి.
- 9. How will you print labels? లేబుల్లను ఎలా print చేయగలరు?
- 10. What are the uses of Form? Form యొక్క ఉపయోగములు ఏమిటి?
- 11. What is Expression Builder? Expression Builder అనగా సేమి?
- What is Traditional File System? 12. సాంబ్రదాయకమైన ఫైలు సిస్టము అనగా సేమి?
- What are the components of Access? 13. MS-Access యొక్క భాగములు ఏవి?

SECTION C —  $(5 \times 1 = 5$  marks)

- How will you add record? 14. రికార్డులను ఎలా add చేయగలరు?
- 15. What is relationship? రిలేషనుషిప్ అనగా నేమి?
- 16. What is Format Painter? Format Painter అనగా సేమి?
- What is Primary key? 17. <sub>|</sub>పైమరీ key అనగా సేమి?
- What is Table? 18. Table అనగా సేమి?
- 19. How can you delete fields? Field లను ఎలా తొలగించగలరు?
- 20. What are Wildcards? పైల్డ్ కార్డులు అనగా సేమి?